## **Create New TSSG.TECH in a Responsive Website Design**

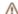

⚠ TWS-14 - Jira project doesn't exist or you don't have permission to view

I use a mobile on the road and a laptop at home,

I want TSSG.TECH in RWD,

So that the site looks good on both mobile and laptop devices.

Acceptance criteria:

Code is responsive design.

- mobile phone (4.5 inch screen horizontal & vertical)
- small tablet (7 inch screen horizontal & vertical)
- large tablet (10 inch screen horizontal & vertical)
- laptop/desktop (14+ inch screen)